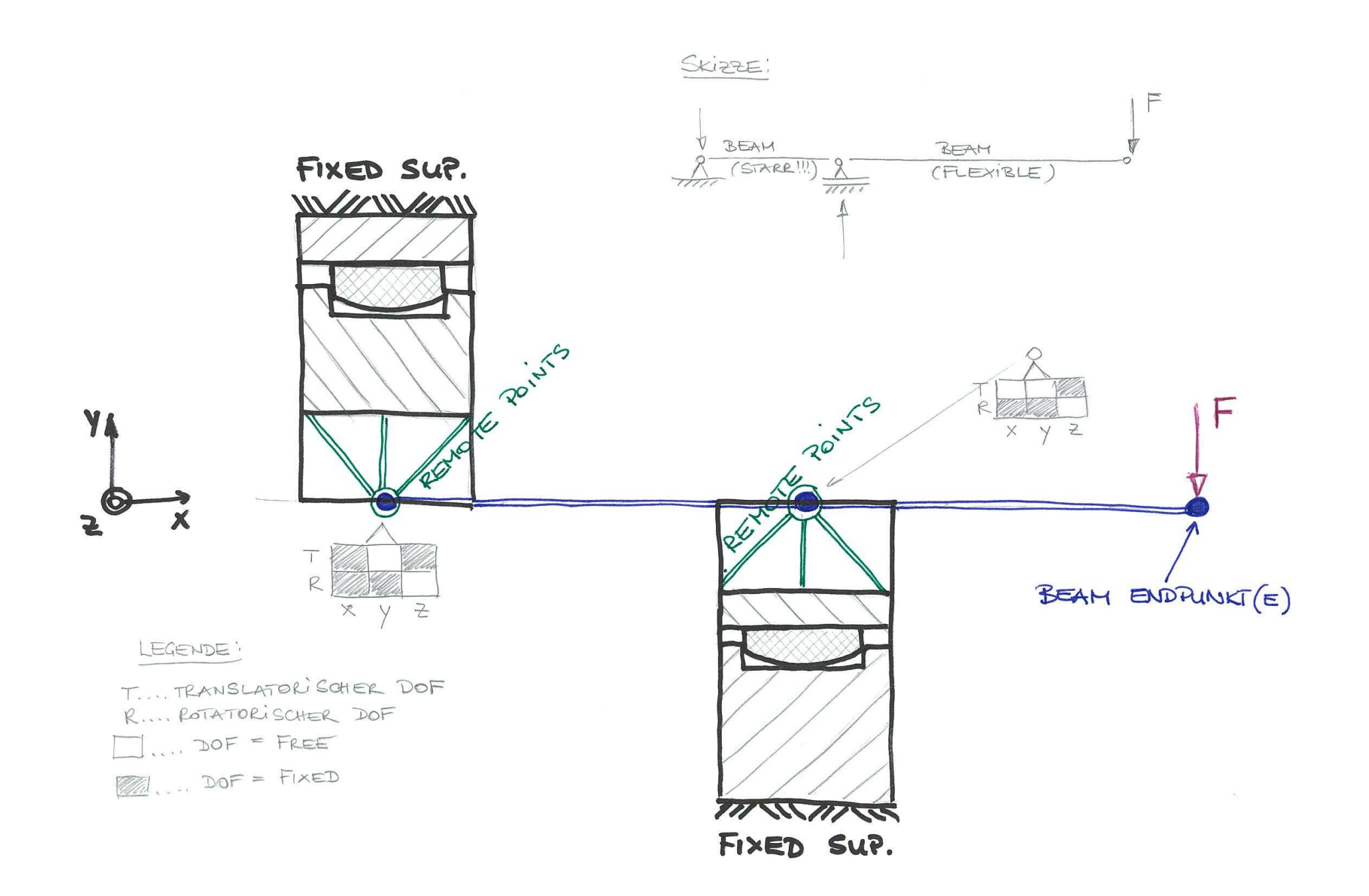

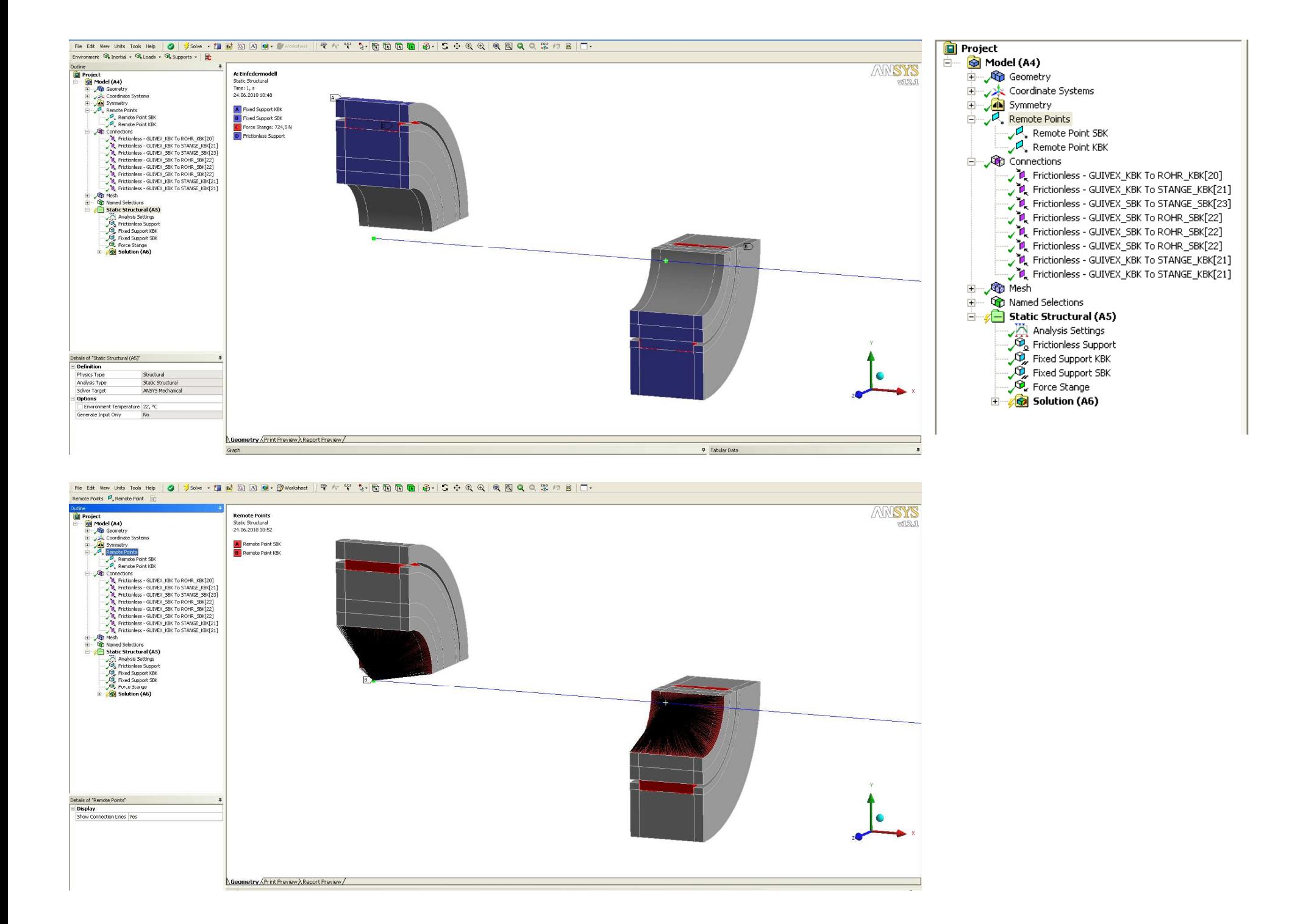

# FRAGE/ Aufgabenstellung wäre:

Wie kann ich die Boundary Conditions (Lagerdefinitionen) aus meiner Skizze mit den Knoten des Beams und gleichzeitig auch mit jenen der Remote Points koppeln??? Sprich, die Remote Points stellen die Verbindung (mit Balkenspinne starr) zur Solid Geometrie her! Wie verbinde ich jetzt aber den Remote Point mit dem Knoten des Beams und weise diesem dann seine DOF´s als Randbedingung zu???

### Mach ich das mit BODY to BODY Joints, was zwar von der Definition her klappt, so bekomme ich die Fehlermeldung "Fatal Error" vom Solver:

A boundary condition has been supposed on node 30604, degree of freedom 3 of the element 6020.

Currently ANSYS does not supports such a set up. Please avoid boundary conditions on nodes forming the joint element.

Sprich, mit dem Einsatz von Joints komm ich hier auch nicht weiter...  $\odot$ 

# Aufgabenstellung:

Statische 3D Analyse der Kontaktkräfte und Pressungen in den Führungsbändern (rot). Einleiten einer uniachsialen Biegebelastung unter linearen Materialbedingungen und ohne geometrische Nichtlinearitäten. Anschließender Vergleich mit einer geometrisch Nichtlinearen Analyse. Der Balken im Einspannbereich ist STARR zu halten (siehe Skizze). Die Stange ist ein Rohr… Kontakte sind als nichtlinear zu definieren (abheben) ohne Berücksichtigung der auftretenden Reibung…

## Ergänzende Info…

Ich beherrsche leider kein ANSYS CLASSIC und kein APDL…. LEIDER…

Und wie es aussieht werde ich nicht dran vorbeikommen dieses noch zu lernen…

Besten Dank für eure Zeit und Mithilfe….

#### Robert :O)